## SAP ABAP table /SPE/RFC IF LOC {Local counterparts for RFC function modules}

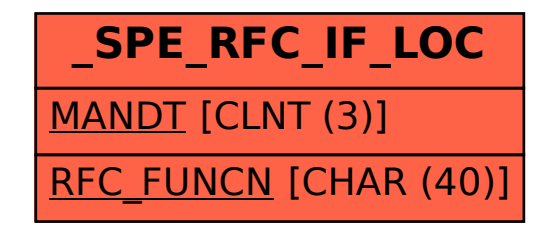